# ProbLog: A Probabilistic Prolog and its Application in Link Discovery

**Max Le Blansch, Bogdan Simion**

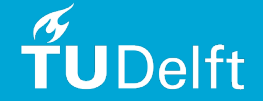

#### Paper context

- **EXECT** At the time when the paper was released, there were no programs for modelling the exact inference for discrete variables
- **EXP** Discrete variables require separate rules than the continuous variables

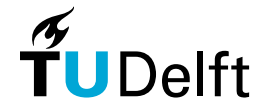

#### Intro to Prolog

- Part of the logical programming languages family
- **Program consists of a set of definite clauses**
- **Programs can contain the following: rules, facts and variables**
- **E** Clauses can be only True or False

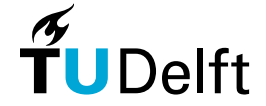

# Prolog example

```
1 burglary.
2 hears_alarm(mary).
\overline{\mathbf{3}}4 alarm :- burglary.
5 alarm : - earthquake.
6
7 \cdot \text{calls}(X) :- alarm, hears alarm(X).
8|call : - calls(X).9
```
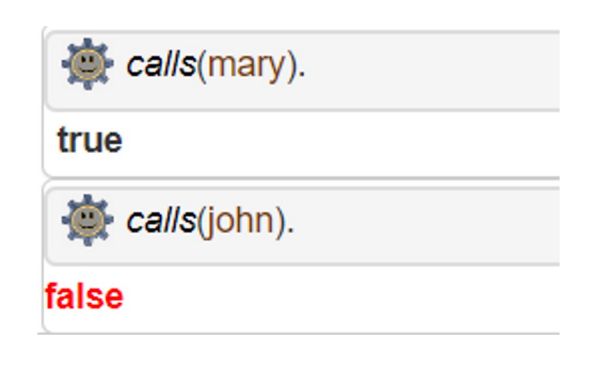

- Alarm and calls are called rules
- hears alarm, burglary are called facts
- Mary is a variable

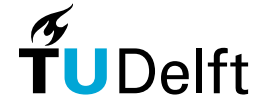

## Why extending Prolog to Probabilistic Programming?

- Adding probabilities to clauses is closer to real-world problems
- Probabilistic Database is slow -> 10 or more conjuncts are infeasible to compute
- **Many practical applications (i.e. life sciences) require computing** probabilities in network relations

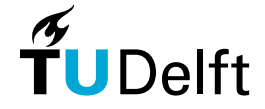

### Intro to ProbLog

- Built on top of Prolog, both being very similar
- Only major difference: Problog has probabilities of success attached to the clauses
- **EXTE:** It has equivalent functions for sample and observe (can you spot them in the next slide?)

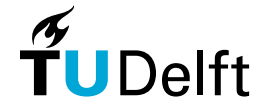

#### ProbLog example

```
1 1.0:: likes(X,Y): friendof(X,Y).
2 \quad 0.8:: likes(X,Y):- friendof(X,Z), likes(Z,Y).
3 0.5:: friendof(john, mary).
4 0.5:: friendof(mary, pedro).
                                                       What are sample and obser
5 0.5:: friendof(pedro,tom).
6
7 evidence(likes(john, pedro), false).
8
9 query(likes(mary, tom)).
```
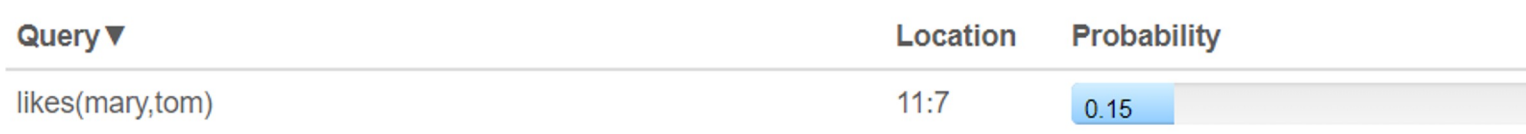

Screenshots taken from:

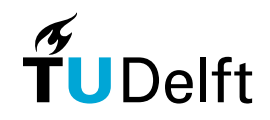

https://dtai.cs.kuleuven.be/problog/tutorial/basic/02\_b ayes.html (more examples there as well)

## Computing queries

Two steps:

- 1. Build monotone DNF formula representing all solutions
- 2. Compute the probability of this DNF formula

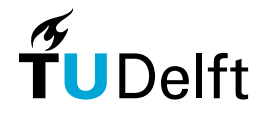

## Computing queries

Two steps:

- 1. Build monotone DNF formula representing all solutions
	- **EXELD-resolution to transform query into equivalent tree** Root is query to be proven Recursively generate subgoals
	- Use the disjunction of proof paths in tree as DNF
- 2. Compute the probability of this DNF formula

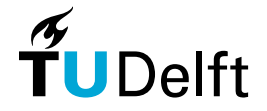

#### Computing queries | SLD-resolution example

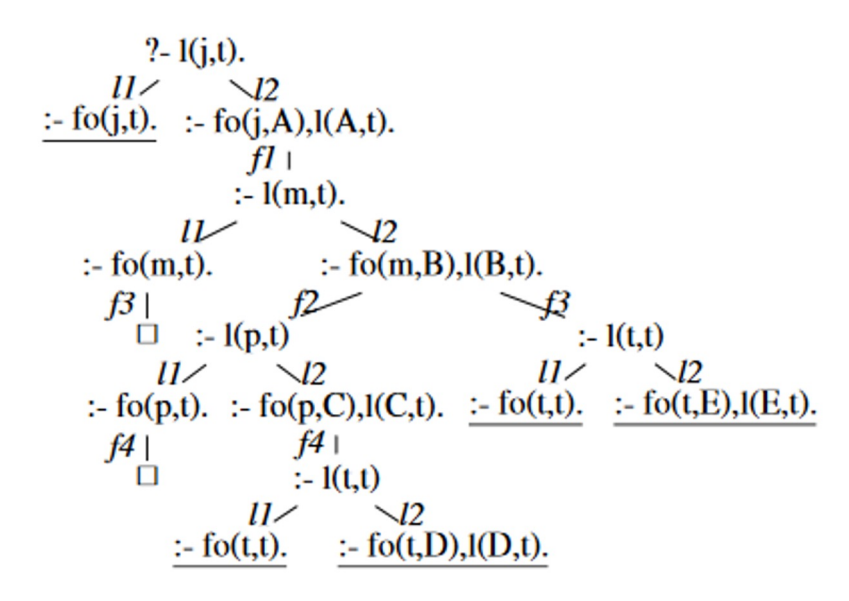

1.0:  $likes(X,Y)$ :- friendof $(X,Y)$ . 0.8: likes $(X, Y)$ :- friendof $(X, Z)$ , likes $(Z, Y)$ . 0.5: friendof(john,mary). 0.5: friendof(mary,pedro). 0.5: friendof(mary,tom). 0.5: friendof(pedro,tom).

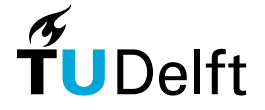

#### Computing queries | SLD-resolution example

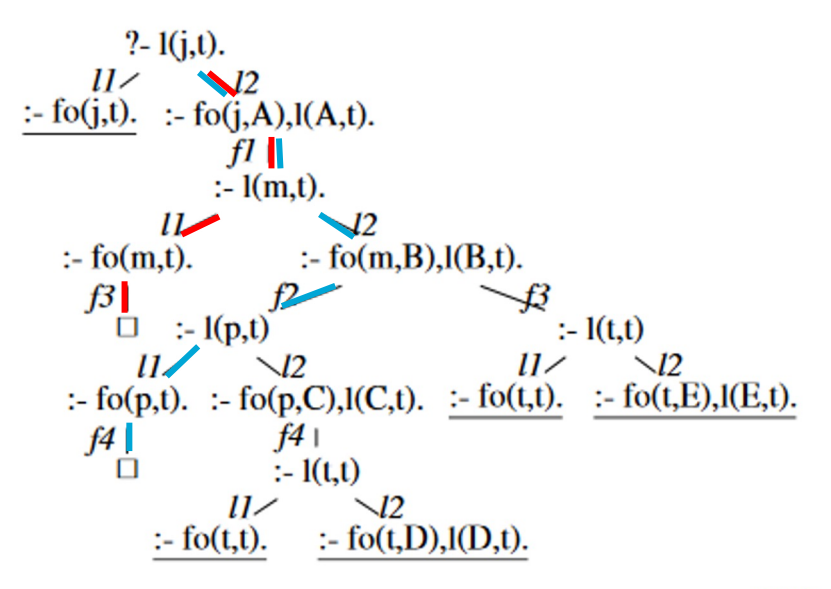

1.0:  $likes(X,Y)$ :- friendof $(X,Y)$ . 0.8: likes $(X, Y)$ :- friendof $(X, Z)$ , likes $(Z, Y)$ . 0.5: friendof(john,mary). 0.5: friendof(mary,pedro). 0.5: friendof(mary,tom). 0.5: friendof(pedro,tom).

 $P((l_1 \wedge l_2 \wedge f_1 \wedge f_2 \wedge f_4) \vee (l_1 \wedge l_2 \wedge f_1 \wedge f_3)).$ 

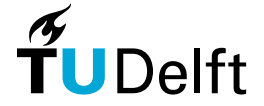

## Computing queries

#### Two steps:

- 1. Build monotone DNF formula representing all solutions
- 2. Compute the probability of this DNF formula
	- Using Binary Decision Diagram (BDD) representation Start from full binary tree, merging isomorphic subgraphs and deleting redundant nodes

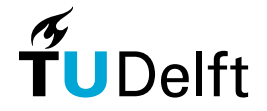

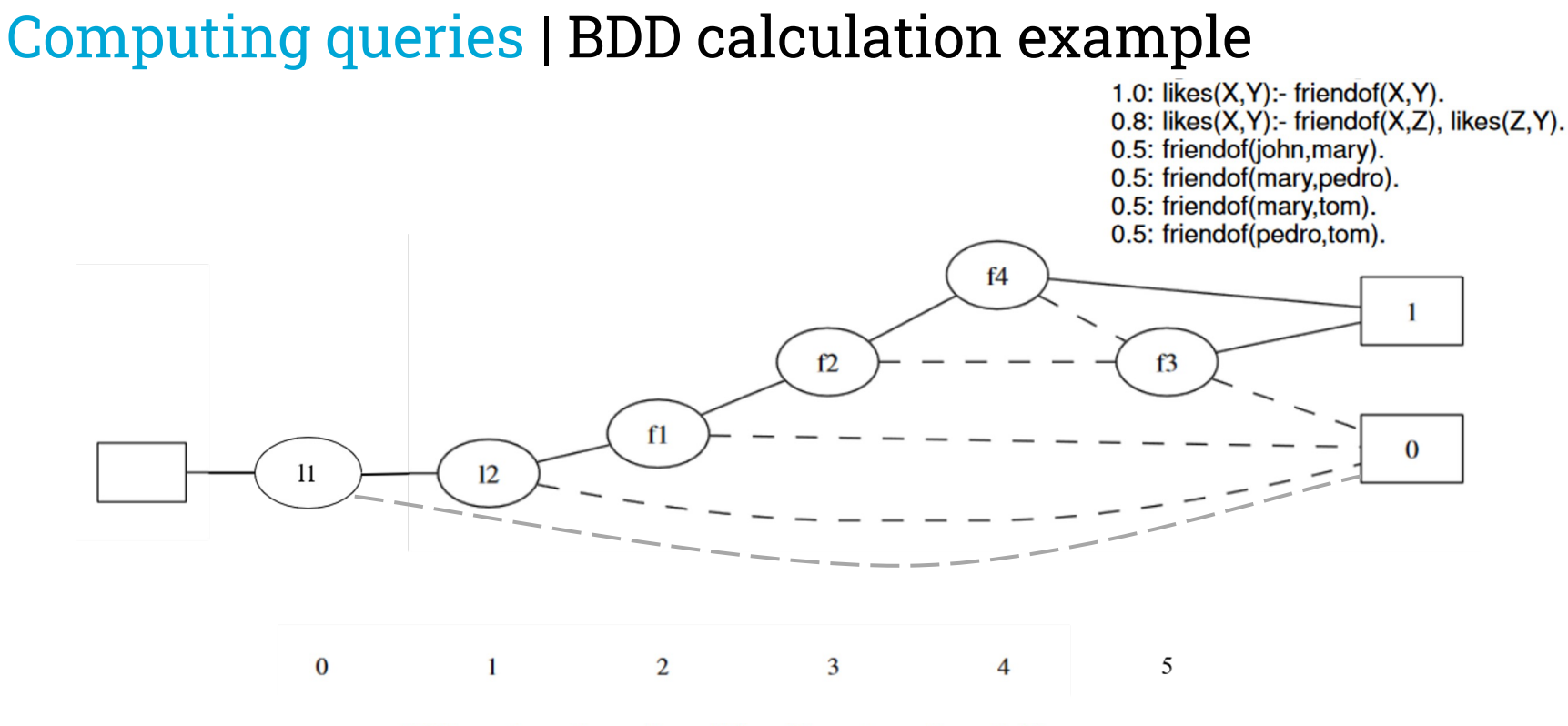

 $P((l_1 \wedge l_2 \wedge f_1 \wedge f_2 \wedge f_4) \vee (l_1 \wedge l_2 \wedge f_1 \wedge f_3)).$ 

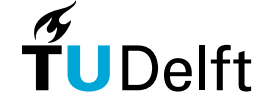

## Computing queries | BDD calculation example

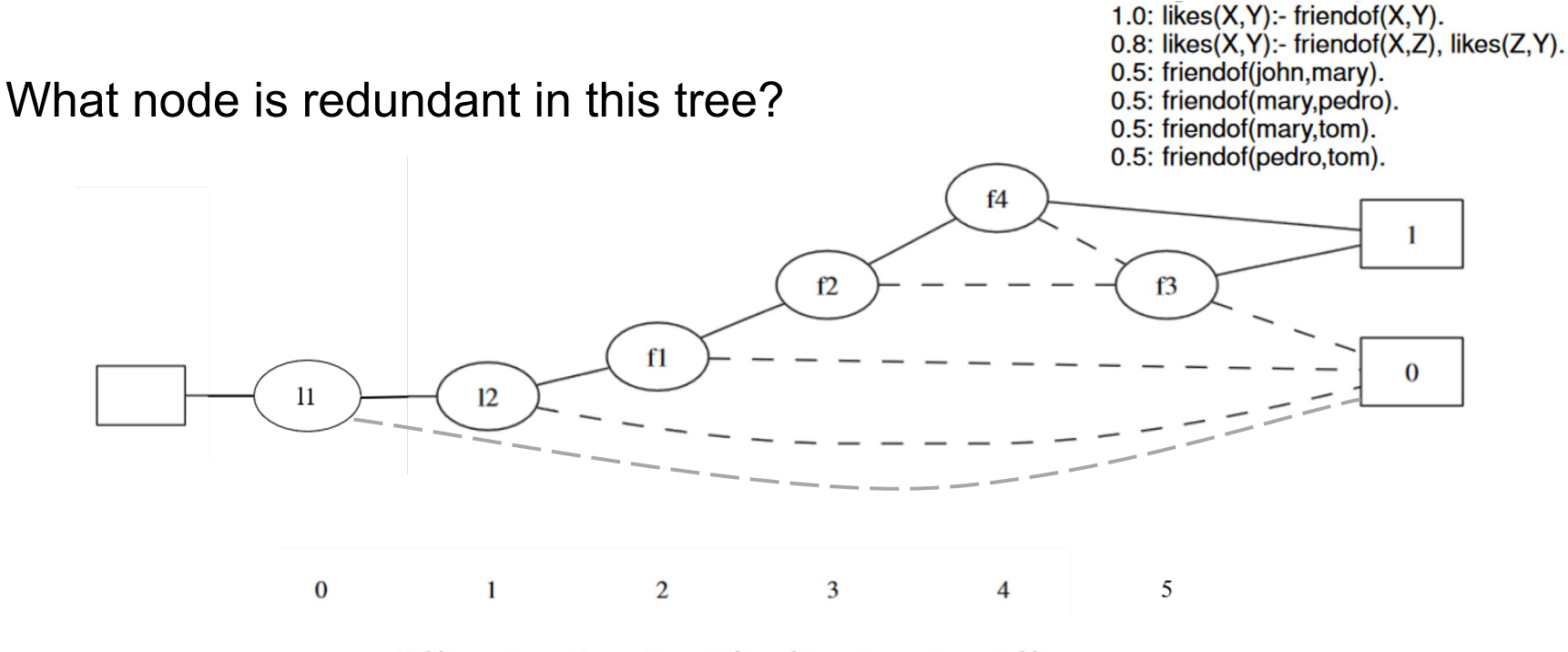

 $P((l_1 \wedge l_2 \wedge f_1 \wedge f_2 \wedge f_4) \vee (l_1 \wedge l_2 \wedge f_1 \wedge f_3)).$ 

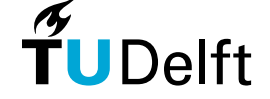

## Computing queries | BDD calculation example

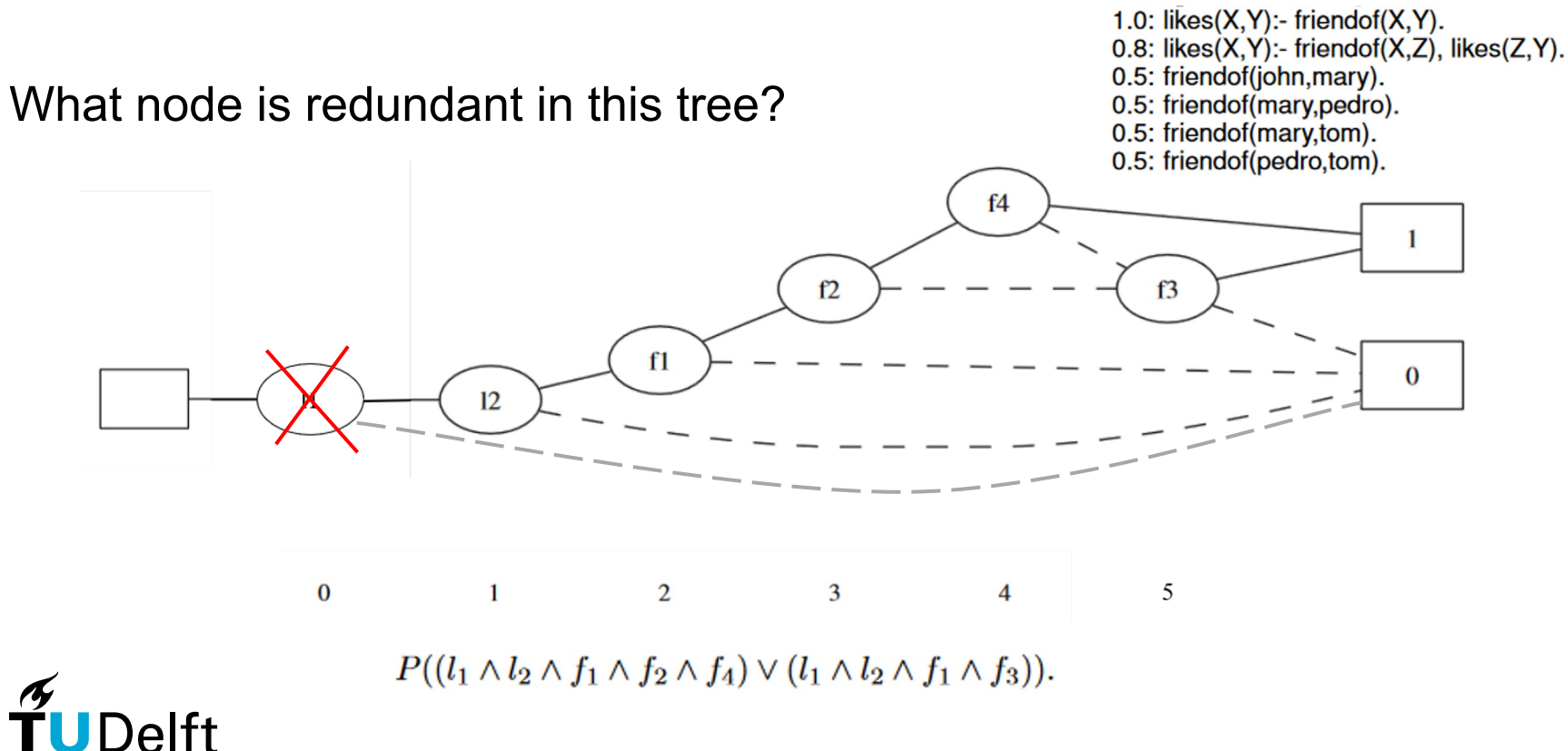

## Computing queries | BDD calculation example

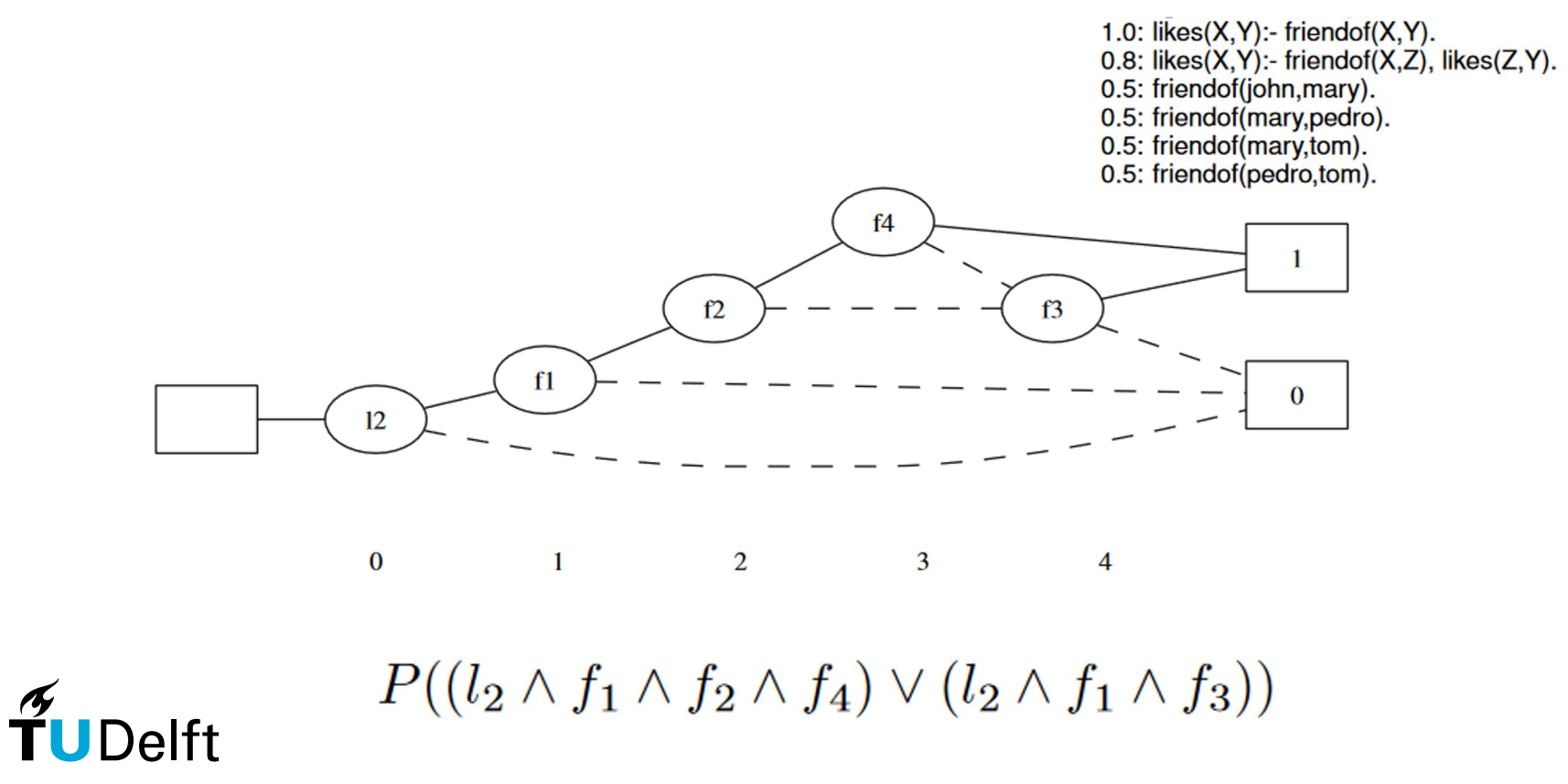

## Computing queries

#### Two steps:

- 1. Build monotone DNF formula representing all solutions
- 2. Compute the probability of this DNF formula
	- Using Binary Decision Diagram (BDD) representation Start from full binary tree, merging isomorphic subgraphs and deleting redundant nodes
	- Heuristically determine variable order in SOTA BDD algorithms
	- **Reusable BDD for different queries**

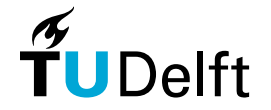

## Approximating the success probability

- Why approximate?
- Iterative deepening to compute SLD-tree
- Use incomplete SLD-tree to derive upper and lower bound
	- Lower bound encodes successful proofs found so far
	- Upper bound encodes all proofs all proofs found so far
	- Keep growing tree until upper and lower bound are sufficiently close

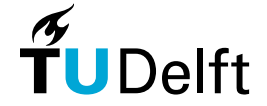

#### Results

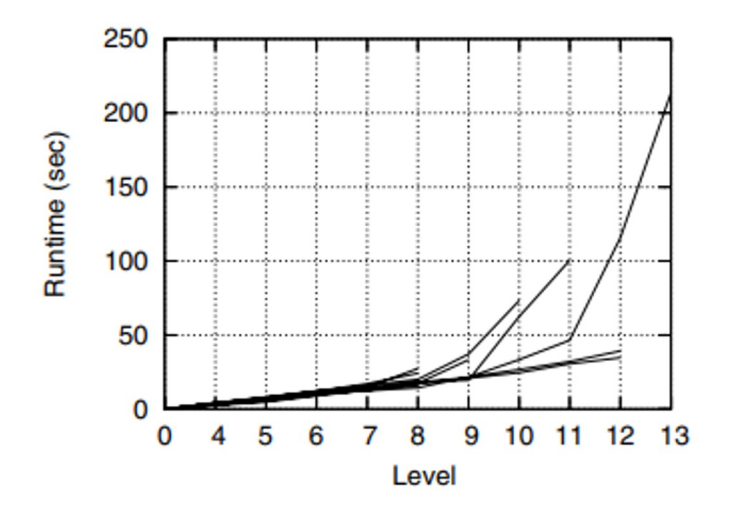

Running times for 10 test graphs with 1400 edges.

- Good runtime in terms of level depthness
- Can deal with many conjuncts, up to 100k.
- Probability is converging to the true one after the 6th depth level
- $\bullet$  Bounds are converging to  $\sim 0.2$ after the 6th depth level.

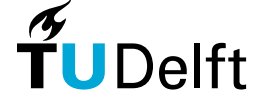

9

#### Results

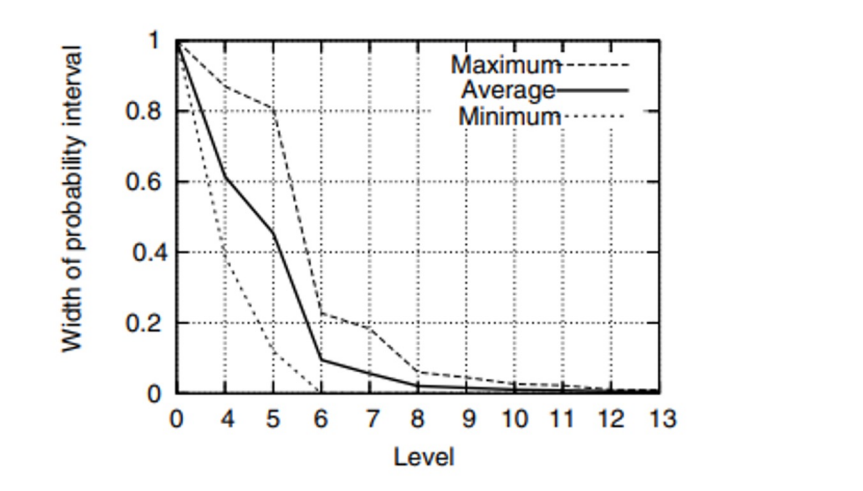

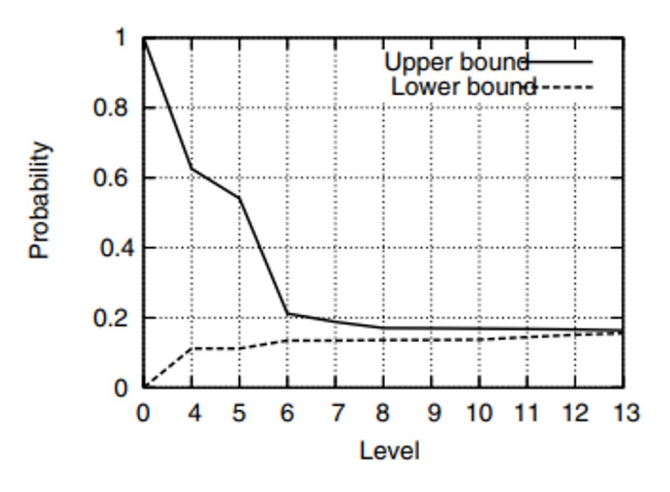

Convergence of the probability interval for 10 test graphs with 1400 edges.

Convergence of bounds for one graph with 1800 edges, as a function of the search level.

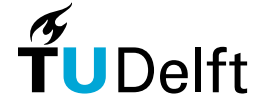

05-10-2023 <sup>2</sup>

 $\begin{matrix} 2 \\ 0 \end{matrix}$ 

#### Questions

■ What is the addition of ProbLog to Prolog?

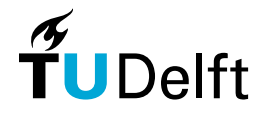

#### Questions

- What is the addition of ProbLog to Prolog?
- **What other probabilistic programming languages also have** inherently included upper and lower bounds?

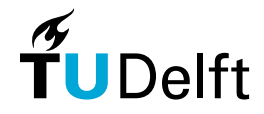

# Thank you for your attention!

**Max Le Blansch, Bogdan Simion**